### МУНИЦИПАЛЬНОЕ БЮДЖЕТНОЕ ОБЩЕОБРАЗОВАТЕЛЬНОЕ УЧРЕЖДЕНИЕ «БУЗАНСКАЯ ОСНОВНАЯ ОБЩЕОБРАЗОВАТЕЛЬНАЯ ШКОЛА»

#### ПРИКАЗ

08.10.2018г №48/2 **О закреплении техники за сотрудником**

В целях повышения эффективности использования средств вычислительной техники и информационно-коммуникационного оборудования, обеспечения сохранности и недопущения нарушений действующего законодательства об охране авторских прав

#### **ПРИКАЗЫВАЮ:**

1. Закрепить за каждой перечисленной единицей техники ответственного сотрудника за еѐ использование согласно таблице1 ( приложение 1).

2. Запретить использование нелицензионного программного обеспечения на школьных компьютерах. Ответственность за лицензионную чистоту установленного программного обеспечения возложить на ответственных за использование этих компьютеров.

Лицензионность предустановленного ПО подтверждается администрацией школы, сопутствующими лицензионными соглашениями и специальными техническими средствами в соответствии с законодательством РФ. Лицензионность вновь приобретаемого ПО определяется сопутствующими лицензионными соглашениями и специальными техническими средствами в соответствии с законодательством РФ.

3. Ответственным сотрудникам в отношении вверенного согласно п. 1 настоящего приказа оборудования:

3.1. Осуществлять контроль за правомерностью установки и использования программного обеспечения и иной информации в электронной форме.

3.2. Своевременно оповещать руководство школы о необходимости установки программного обеспечения, настройки или ремонта.

3.3. При обнаружении на компьютере нелицензионного программного обеспечения, противозаконной информации, вредоносных программ или возникновении подозрений об их наличии немедленно поставить в известность руководство школы и прекратить использование компьютера до момента устранения нарушений или опровержения их наличия.

3.4. Обеспечить доступ к оборудованию в необходимой мере для выполнения образовательных задач и исполнении требований настоящего приказа.

4. Утвердить список общешкольных ресурсов ИКТ согласно таблице1 (приложение 1).

4.1 Ответственному за использование общешкольных ресурсов ИКТ выдавать ресурсы во временное пользование учителям по их заявкам согласно тематическому планированию.

4.2 На время использования оборудования ответственность за его использование возлагается на лицо, запросившее это оборудование.

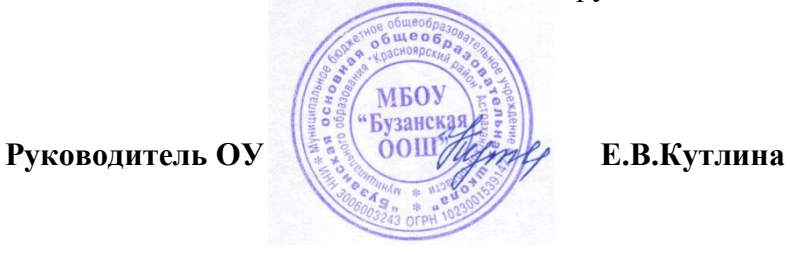

# **Приложение 1 к приказу от 08.10.2018г.№48/2**

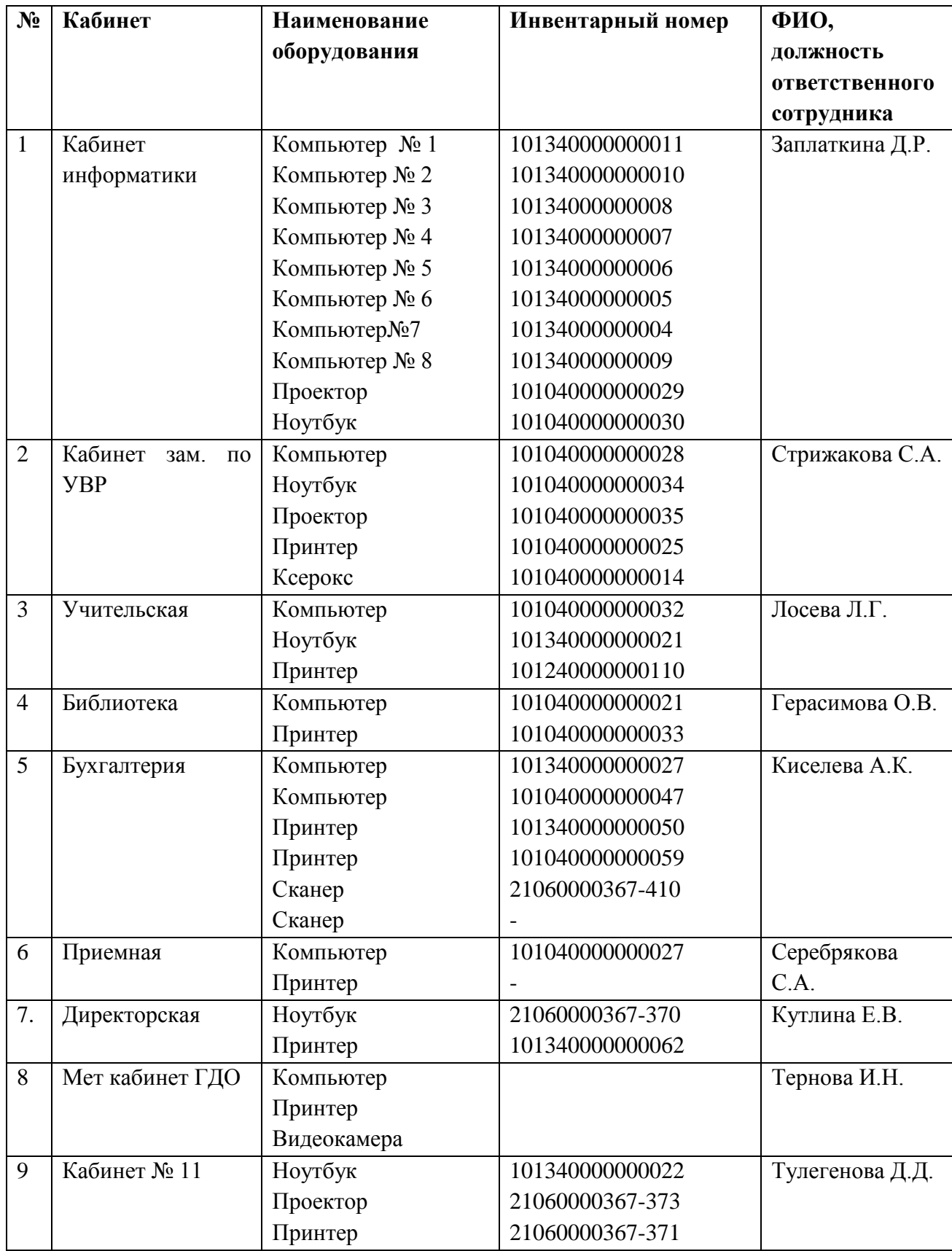

## **Таблица 1.**

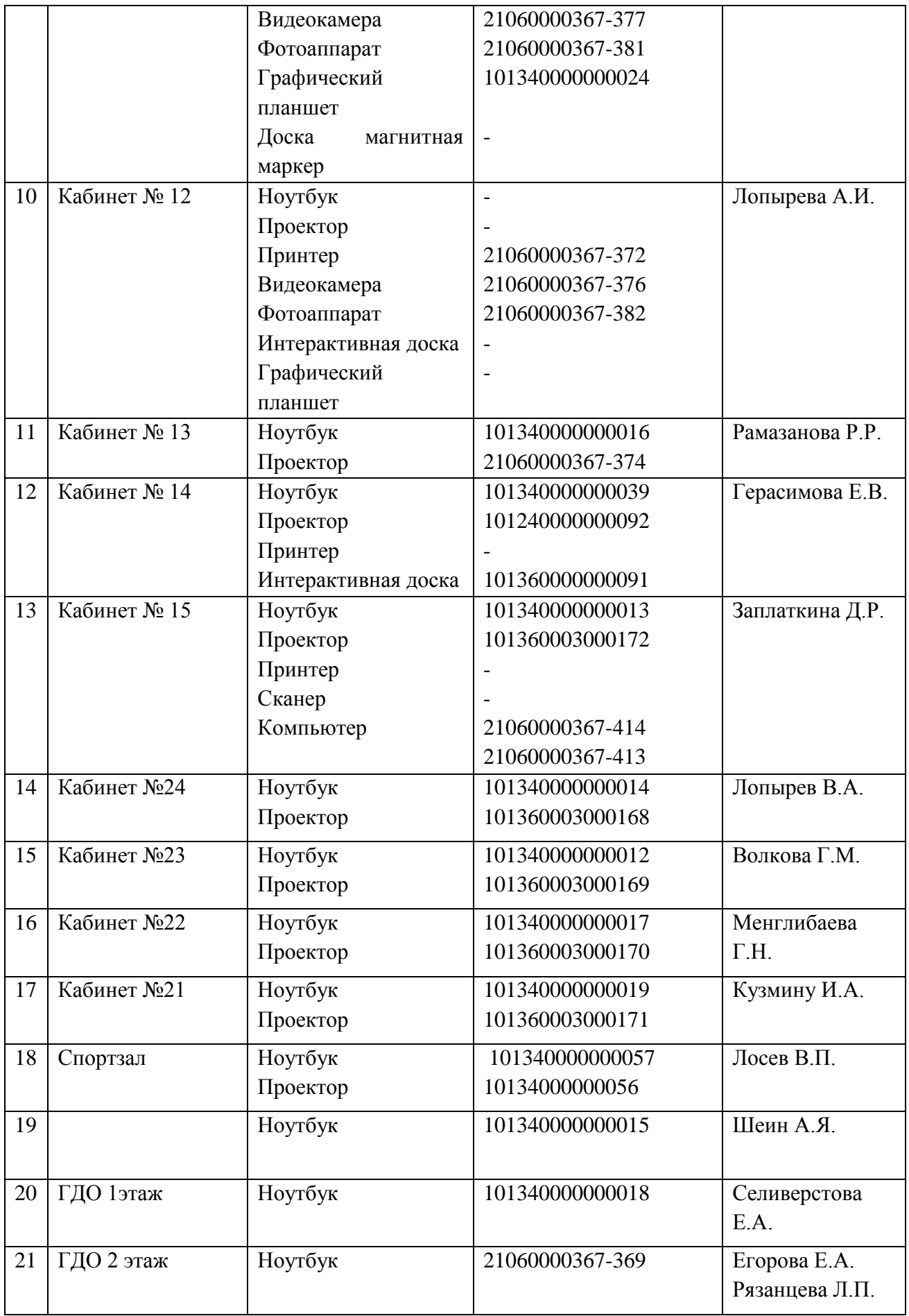